# Revenu de placement accumulé

**NaviPlan**®

par Advicent

## **Dans ce document, il s'agit de :**

- . Qu'est-ce que le revenu de placement accumulé dans NaviPlan?
- **Comment NaviPlan calcule-t-il le revenu de placement accumulé ?**
- . Quelle est la relation entre le flux monétaire et le revenu de placement accumulé ?
- . Quelles sont les implications en matière des impôts sur le revenu de placement accumulé ?

Alors que l'on paie les impôts sur le revenu gagné entre le 1 janvier et le 31 décembre, y compris le revenu de placement, la plupart des plans financiers ne sont pas créés le 1 janvier. En créant un plan en milieu de l'année, les clients donnent souvent des valeurs marchandes du milieu de l'année qui comprennent le revenu de placement qu'ils réinvestissent dès le début de l'année.

La fonction Revenu de placement accumulé dans NaviPlan calcule le montant approprié de revenu imposable. NaviPlan estime le montant du revenu de placement que l'on a réinvesti dans les comptes non enregistrés du client avant la date d'évaluation.

Dans NaviPlan, la Date d'évaluation par défaut est la date de la création du plan, mais vous pouvez la changer en n'importe quelle date de l'année en cours dans le dialogue Détails sur le compte. Tous les exemples dans le présent document font référence à un plan Niveau 2 en utilisant la méthode Impôt moyen.

#### Qu'est-ce que le revenu de placement accumulé dans NaviPlan ?

Le revenu de placement accumulé représente le montant estimatif collectif du revenu de placement que l'on a réinvesti dans les comptes non enregistrés des clients entre le début de l'année et la date d'évaluation. En calculant le montant estimatif, NaviPlan estime le revenu de placement accumulé pour chaque propriétaire et chaque type de rendement des comptes non enregistrés.

En calculant les impôts, NaviPlan incorpore le revenu de placement accumulé antérieurement (entre le 1 janvier et la date d'évaluation) et le revenu de placement accumulé dans les comptes non enregistrés à partir du mois indiqué dans le champ Date d'évaluation. Puisque le revenu de placement accumulé est un montant global comprenant tous les comptes non enregistrés, aucun montant du revenu de placement accumulé n'est réinvesti dans les comptes. Plutôt, le revenu après-impôt accumulé dans chaque compte après la date d'évaluation est réinvesti dans le compte.

Les rapports Détail d'un actif précis et Projection détaillée du flux monétaire (menu Actions rapides – Rapports) illustrent la fonction Revenu de placement accumulé. Examinons un plan ayant un seul compte non enregistré. Exemple 1 affiche un compte ayant une date d'évaluation du 1 janvier et, alors, aucun revenu de placement accumulé. En revanche, Exemple 2 affiche un compte ayant une date d'évaluation de 15 juillet et du revenu de placement accumulé.

## **NaviPlan**<sup>®</sup> par Advicent

#### Comment NaviPlan calcule-t-il le revenu de placement accumulé ?

Pour estimer le revenu de placement accumulé, NaviPlan calcule le revenu de placement accumulé dans chaque compte en deux étapes.

- 1. En utilisant la valeur marchande de la date d'évaluation, NaviPlan estime le revenu de placement accumulé de janvier jusqu'à la fin du mois avant la date d'évaluation pour chaque type de rendement pour chaque compte non enregistré. Par exemple, si la date d'évaluation est en juillet, le calcul couvre la période entre janvier et juin.
	- 2. Ensuite, pour le reste de l'année, NaviPlan calcule le revenu de placement à partir du mois de la date d'évaluation jusqu'à la fin de l'année.

Exemple 1 : Dans les premiers rapports, le compte de Robert a une date d'évaluation du 1 janvier. Le rapport Détails d'un actif précis démontre que le compte gagne le montant du revenu de placement accumulé pour une année entière :

3 928 \$. Le rapport Projection détaillée du flux monétaire démontre que ce montant vient d'une rentrée de fonds liée au placement.

Exemple 2 : Dans le second ensemble des rapports, le compte de Robert a une date d'évaluation du 15 juillet. Le rapport Détails d'un actif précis démontre que le compte gagne le montant du revenu de placement accumulé pour une année partielle : 1 964 \$. Le rapport Projection détaillée du flux monétaire montre que le revenu de placement accumulé à partir de la date d'évaluation fait partie du flux monétaire. Aussi, NaviPlan a inclus un montant estimatif du revenu de placement accumulé avant l'évaluation, 1917 \$, sous Revenu accumulé – Intérêt.

Pour comprendre comment NaviPlan calcule le revenu de placement accumulé, examinons un plan Niveau 2 créé pour Robert et Sarah qui ont chacun un compte non enregistré.

Exemple 3 : Le compte de Robert a une valeur marchande de 80 000 \$ et un taux de rendement de 4,91 % ; le compte de Sarah a une valeur marchande de 60 000 \$ et un taux de rendement de 3,13 %. Puisque les deux comptes ont une date d'évaluation du 15 juillet, NaviPlan estime le revenu de placement pour six mois (janvier à juin) en incorporant les taux de rendement saisis pour les deux comptes. NaviPlan a estimé que le revenu de placement accumulé est 2 842 \$ (1 917 \$ pour Robert et 925 \$ pour Sarah). Ce montant s'affiche dans le dialogue Activité de placement précédemment engagé, disponible à la catégorie Avoir net – Comptes.

NaviPlan présente le revenu de placement accumulé antérieurement séparément pour chaque client. Ce montant est calculé selon la date d'évaluation et le taux de rendement du compte.

### Revenu des placements accumulé antérieurement

Saisissez l'estimation du revenu de placement accumulé avant la date d'évaluation pour tous les comptes non enregistrés.

#### Revenu de placement accumulé antérieurement

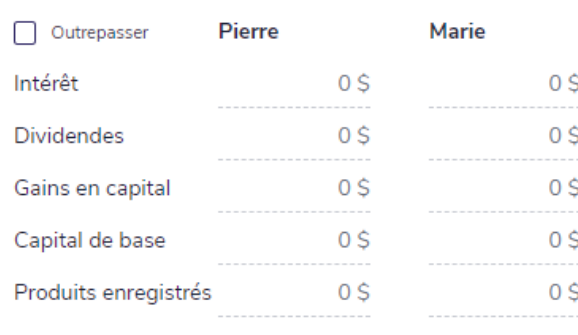

Inclure le revenu ci-dessus dans le flux monétaire

#### Quel est le rapport entre le flux monétaire et le revenu de placement accumulé ?

Dans un plan Niveau 2, le revenu de placement accumulé s'affiche et est modifiable dans le dialogue Activité de placement précédemment engagé en sélectionnant l'option Outrepasser. Alors que NaviPlan calcule ce revenu pour chaque type de rendement de façon individuelle pour chaque compte, le dialogue présente le montant global par type de rendement.

Sélectionnez l'option Inclure le revenu ci-dessus dans le flux monétaire pour gestionner l'effet net du revenu de placement accumulé sur le flux monétaire. Le revenu de placement accumulé provenant des comptes de placement non enregistrés s'affiche toujours en tant que rentrée de fonds. Une rentrée de fonds individuelle s'affiche pour chaque type de rendement gagné par chaque propriétaire des comptes non enregistrés.

Par défaut, l'option Inclure le revenu ci-dessus dans le flux monétaireest désactivée parce que NaviPlan présume que les valeurs des comptes en milieu de l'année comprennent le revenu de placement réinvesti à partir de janvier, qui ne devrait pas affecter le flux monétaire des clients. Lorsque l'option est désactivée, le flux monétaire affiche le revenu de placement accumulé comme une rentrée de fonds neutralisée par une sortie de fonds correspondante.

La sortie de fonds neutralisante est égale au total de revenu de placement accumulé. NaviPlan l'assigne comme une dépense diverse qui s'appelle \*Revenu déjà représenté par les valeurs marchandes à la date d'évaluation. La sortie de fonds assure que le revenu de placement accumulé pendant la période est imposable mais en ne pas affectant le flux monétaire. Pour les plans des clients déjà à la retraite qui retirent leur revenu des actifs, il est plus réaliste de laisser l'option désactivée.

Le rapport Projection détaillée du flux monétaire montre les rentrées et les sorties de fonds au cours de l'année.

Sous Rentrées de fonds, la rangée Revenu accumulé - Intérêt de 1917 \$ pour Robert et de 925 \$ pour Sarah correspond au montant dans le dialogue Activité de placement précédemment engagé. Puisque l'option Inclure le revenu ci-dessus dans le flux monétaire est désactivée, il n'y a aucun effet sur le flux monétaire parce que NaviPlan crée la sortie de fonds correspondante.

⑦×

Le reste du montant 5 744 \$ du Total des rentrées de fonds représente le revenu accumulé des comptes du mois d'évaluation jusqu'à la fin de l'année.

Le saviez-vous ? Si la date d'évaluation est postérieure au 15 décembre, NaviPlan calcule le revenu de placement accumulé pour l'année entière.

#### Quelles sont les implications en matière des impôts sur le revenu de placement accumulé ?

Alors qu'il est possible de gestionner les effets du revenu de placement accumulé sur le flux monétaire des clients, le montant entier est inclus toujours aux fins des impôts.

Enfin, puisque Robert et Sarah ne gagnent que le revenu provenant de l'intérêt, le montant entier de 5744 \$ est sujet à l'imposition au taux d'imposition marginal.

NaviPlan calcule le revenu de placement accumulé en utilisant la formule ci-dessous :

VM = valeur marchande à la date d'évaluation

R = taux de rendement

**NaviPlan**®

par Advicent

N = nombre de mois avant la date d'évaluation

$$
= VM - (VM + (1 + (R + 12) * N))
$$

Le montant de 2 842 \$ représente le revenu de placement accumulé pendant les mois avant les dates d'évaluation, c'est-à-dire entre janvier et juin pour les comptes de Robert et Sarah.

Le graphique présente comment le revenu de placement est calculé au cours de l'année. Les valeurs entre janvier et juin représentent le revenu de placement accumulé antérieurement. Les valeurs entre juillet et décembre représentent le revenu gagné après la date d'évaluation, que l'on peut examiner avec le rapport Détail d'un actif précis pour chaque compte.

Aux fins d'imposition, le revenu de placement dans son ensemble (accumulé antérieurement et le montant du reste de l'année) est compris dans la rangée Intérêt (pour les impôts) - Placement dans le rapport Sommaire de l'impôt sur le revenu.

Ensuite, NaviPlan applique le taux d'imposition moyen. Les impôts impayés sur le revenu de placement accumulé antérieurement – c'est-à-dire, le revenu gagné avant la date d'évaluation saisie – sont payés en utilisant le flux monétaire, pas les placements.

Dans le rapport Projection détaillée du flux monétaire, le montant entier de 5 744 \$, qui comprend le revenu de placement accumulé antérieurement de 2 841 \$ et le solde du reste de l'année de 1 954 \$ gagné au cours de l'année, est présenté comme Revenu (pour les impôts) - Placement.

Le saviez-vous ? Alors que l'estimation du revenu de placement antérieure la date d'évaluation ne s'applique qu'aux comptes non enregistrés, vous pouvez utiliser le dialogue Activité de placement précédemment engagé pour les recettes enregistrées reçus par les clients avant la date d'évaluation et qui sont imposables. Ce dialogue est utile pour les clients retraités ayant fait un retrait imposable ou ayant fermé un compte enregistré pendant l'année en cours. Pour les recettes enregistrées, il faut sélectionner Inclure le revenu cidessus dans le flux monétaire.